# **Infoblatt** zum Anlegen der Druckdaten

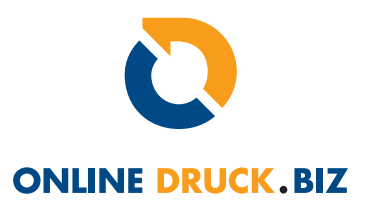

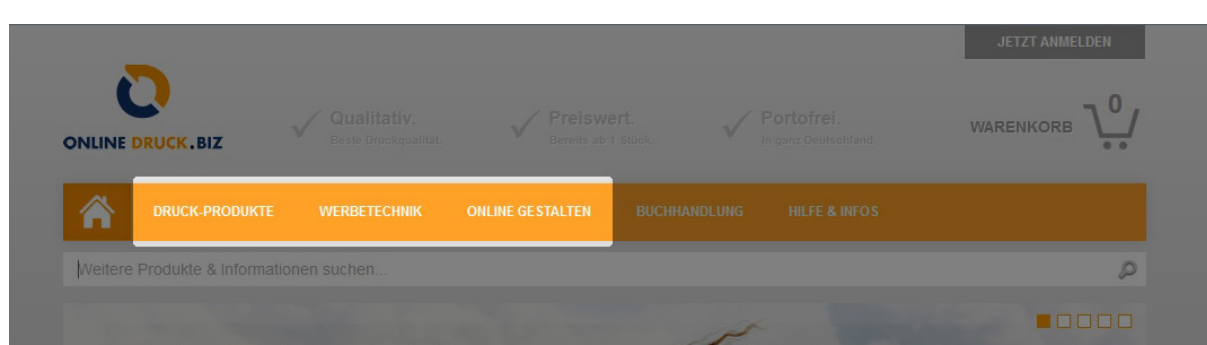

### ONLINE DRUCKEN & WERBETECHNIK:

Sie senden uns **komplett fertige Druckdaten**, die nach unseren Maßvorgaben aufgebaut sind.

## ONLINE GESTALTEN:

Wir stellen Ihnen für verschiedene Produkte mehrere Layouts zur Verfügung. Zudem können Sie Ihren Kalender mit einem Kalendarium gestalten.

Um Ihre Daten korrekt drucken zu können, bitten wir Sie folgende Punkte zu beachten:

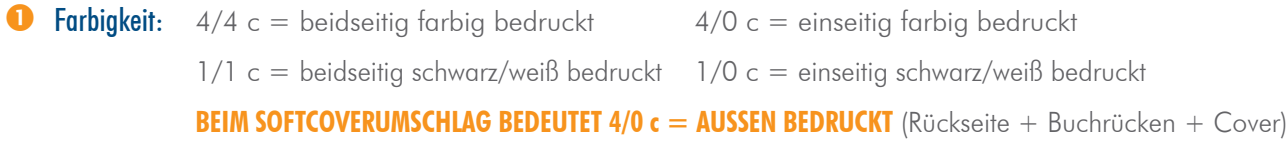

 Anschnitt: Bitte legen Sie die Druckdaten mit **3 mm Anschnitt je Seite** an. (Vorsicht! Bitte beachten Sie die jeweiligen Maßvorgaben, einige Produkte benötigen mehr Anschnitt.)

z.B. Ihr gewünschtes Format ist A4 (210x297 mm)

Ihre Druck-PDF muss mit 216x303 mm bemaßt sein.

#### **BITTE KEINE SCHNEIDEZEICHEN, BESCHNITTZEICHEN etc.**

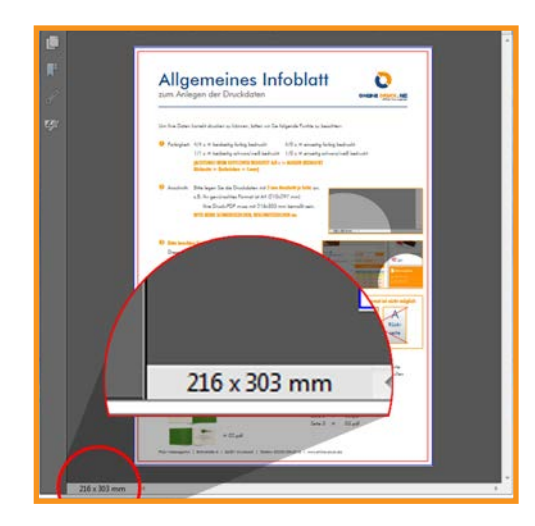

#### Infoblatt zum Anlegen der Druckdaten i<br>Information antobiatt der Druckdaten der Druckdaten der Druckdaten der Druckdaten der Druckdaten der Druckdaten der Druckd

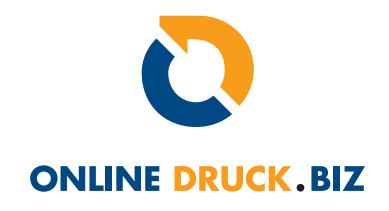

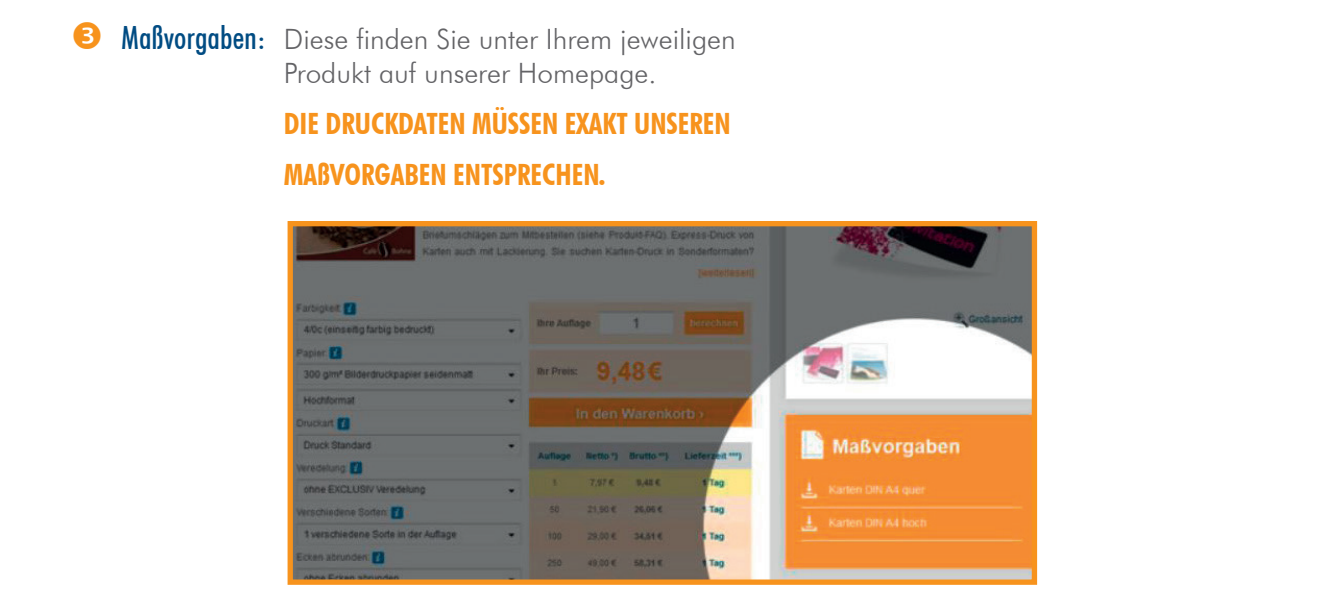

**3 Schriften:** Alle Schriften müssen eingebettet oder in Pfade (Kurven) konvertiert sein.

**S** Seitenausrichtung: Der beidseitige Druck erfolgt immer über Umschlagen (vertikal an der linken Kante Ihres Dokuments).

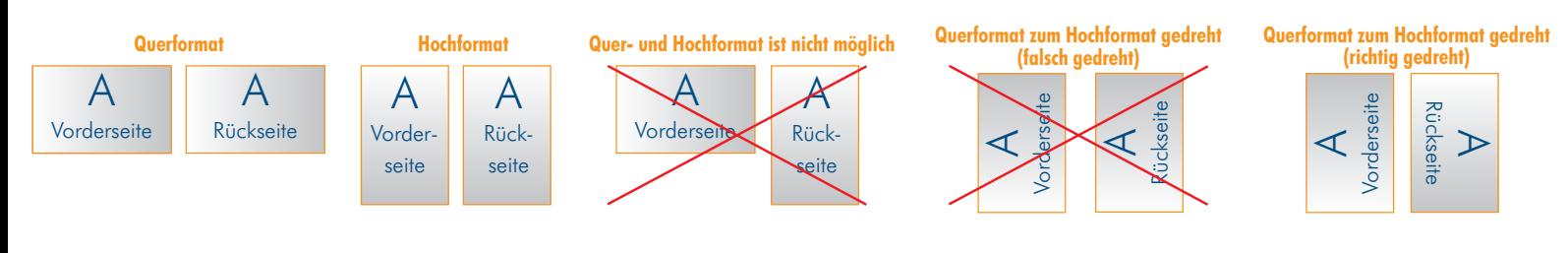

Um ihnen den Sortiervorgang beim <mark>Einzelupload</mark> zu vereinfachen, können Sie gerne die Seiten nummerieren, wie am unten stehenden Beispiel dargestellt. <mark>WICHTIG:</mark> Sie selbst sind für die korrekte Reihenfolge des Datenuploads verantwortlich. **6 Daten-Upload:** Sie haben die Möglichkeit die Datein in einer Datei (alle Seiten in einem PDF: Ausnahme Online-Proof) oder als einzelne Seiten (JPG/PDF) hochzulanden.

Dies wird von uns nicht geprüft. Eine Nummerierung soll den Sortiervorgang nur vereinfachen.

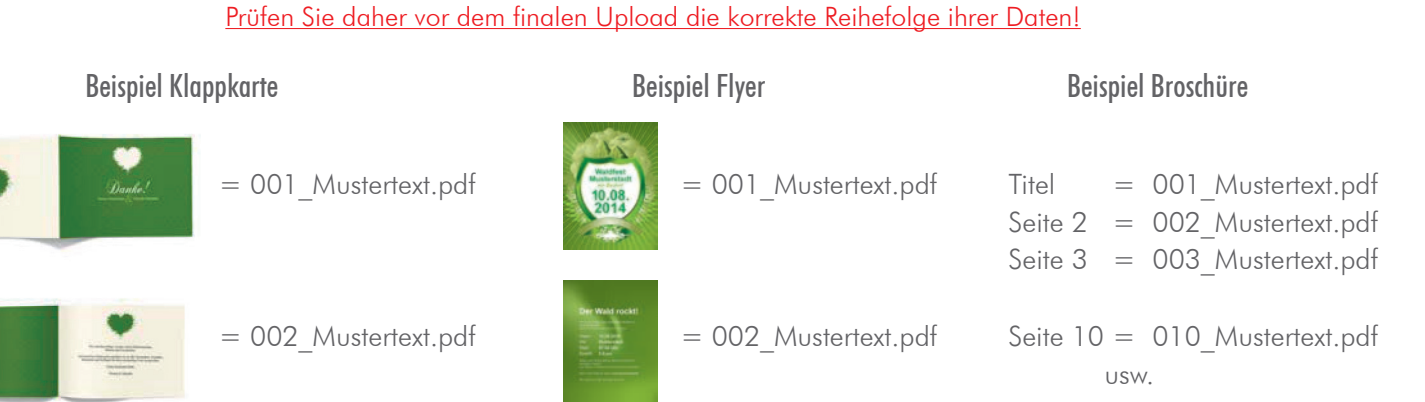